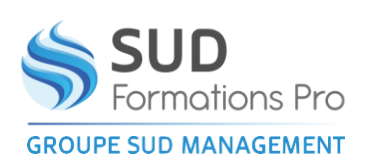

Toute personne

 $\circ$ 

pratique de Word

# **WORD PERFECTIONNEMENT -FONCTIONNALITES INCONTOURNABLES POUR ETRE EFFICACE**

*EIN005*

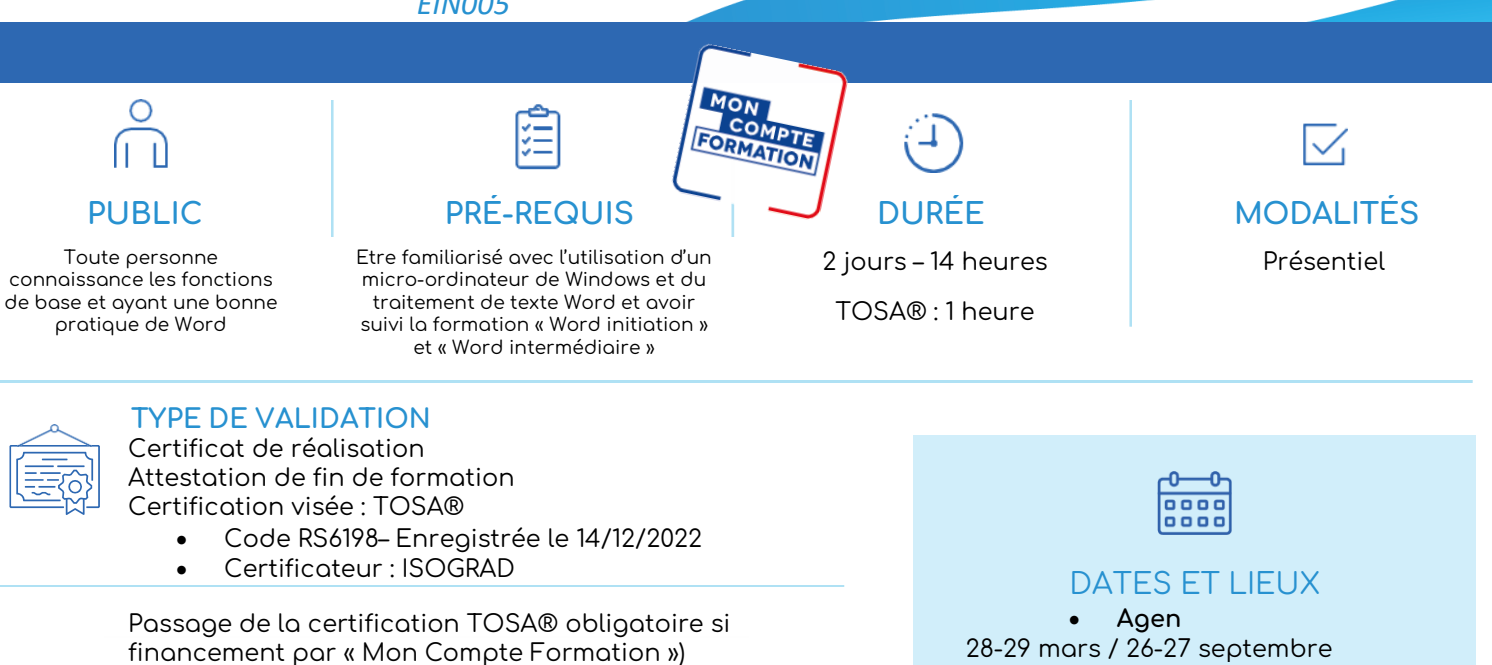

### **RÉSULTATS ATTENDUS**

- Maitriser les commandes avancées
- Créer et utiliser un modèle de document
- Utiliser le mode plan
- Définir un style
- Effectuer un mailing
- Gérer les longs documents

#### **OBJECTIFS PÉDAGOGIQUES**

- Organiser son travail sous Word pour concevoir rapidement tous types de documents
- Gagner un temps précieux par la maîtrise des fonctionnalités avancées

### **MÉTHODES PÉDAGOGIQUES**

- Un questionnaire d'évaluation de niveau peut être remise avant le stage
- Exposés, exercices pratiques
- Un appareil par stagiaire
- Documentation correspondante
- Le stagiaire peut enregistrer son travail sur USB

28-29 mars / 26-27 septembre • **Marmande** 07-08 octobre • **Périgueux** 02-03 avril

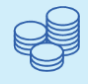

**TARIES** 420 € HT 504 € TTC Certification : 110 € HT – 132 € TTC

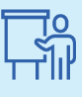

INTERVENANT Gilles PONS André WERNER

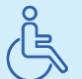

Lieux aménagés et modalités adaptées pour faciliter l'accès et l'usage aux personnes en situation de handicap.

### www.sudmanagement.fr

**AGEN** | Site de l'Agropole - CS 20053 Estillac - 47901 Agen Cedex 9 | 05 53 48 48 50 **MARMANDE** | 158 Rue Gutenberg - Parc d'activité de Marmande Sud - 47250 Samazan | 05 53 84 82 82 **PÉRIGUEUX** | Espace Couture - Le Carré des Pros - N21 - 24660 Sanilhac | 05 47 46 81 00 **VILLENEUVE-SUR-LOT** | Marché gare - rue Henri Barbusse - 47300 Villeneuve-sur-Lot | 05 53 40 10 39

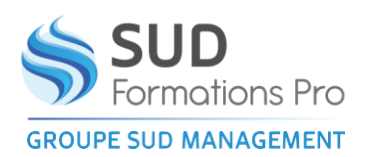

# **WORD PERFECTIONNEMENT -FONCTIONNALITES INCONTOURNABLES POUR ETRE EFFICACE**

#### *EIN005*

## **PROGRAMME**

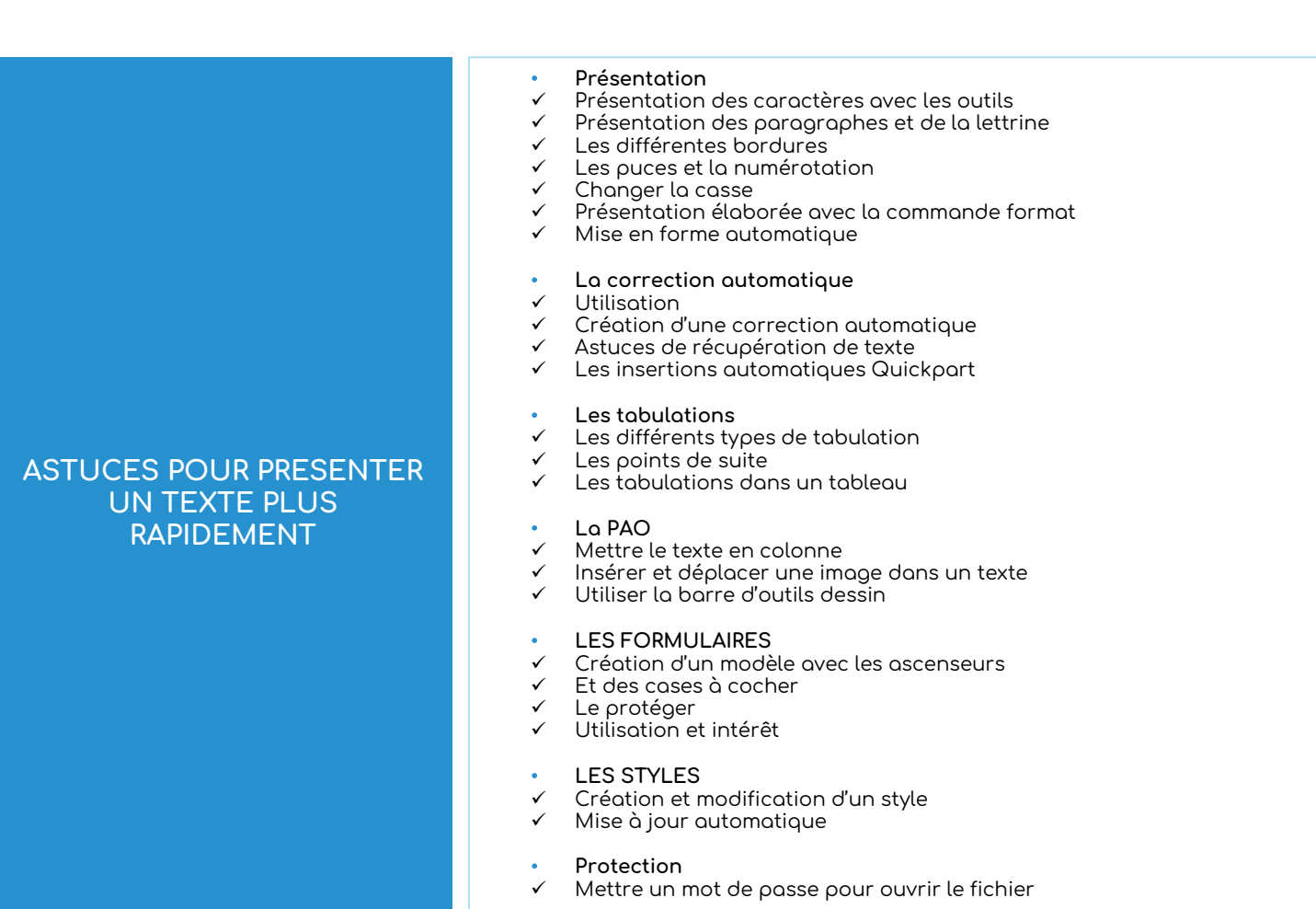

### www.sudmanagement.fr

**AGEN** | Site de l'Agropole - CS 20053 Estillac - 47901 Agen Cedex 9 | 05 53 48 48 50 **MARMANDE** | 158 Rue Gutenberg - Parc d'activité de Marmande Sud - 47250 Samazan | 05 53 84 82 82 **PÉRIGUEUX** | Espace Couture - Le Carré des Pros - N21 - 24660 Sanilhac | 05 47 46 81 00 **VILLENEUVE-SUR-LOT** | Marché gare - rue Henri Barbusse - 47300 Villeneuve-sur-Lot | 05 53 40 10 39

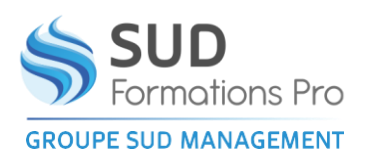

# **WORD PERFECTIONNEMENT -FONCTIONNALITES INCONTOURNABLES POUR ETRE EFFICACE**

#### *EIN005*

## **PROGRAMME**

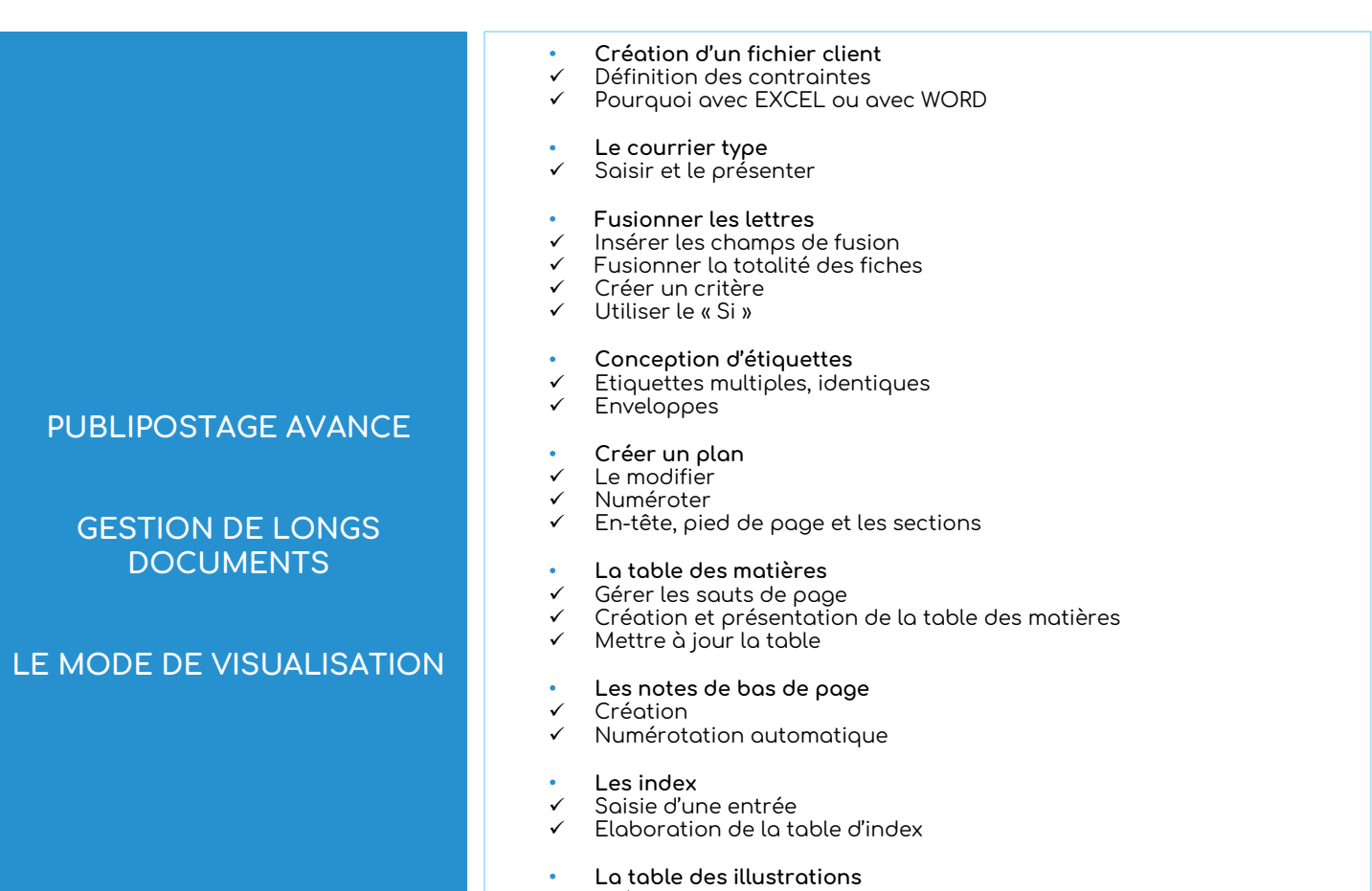

### ✓ Création et modification

- ✓ Activer la visualisation des modifications
- ✓ Les accepter ou les refuser<br>✓ lnsérer ou suporimer un co
- Insérer ou supprimer un commentaire

## www.sudmanagement.fr

**AGEN** | Site de l'Agropole - CS 20053 Estillac - 47901 Agen Cedex 9 | 05 53 48 48 50 **MARMANDE** | 158 Rue Gutenberg - Parc d'activité de Marmande Sud - 47250 Samazan | 05 53 84 82 82 **PÉRIGUEUX** | Espace Couture - Le Carré des Pros - N21 - 24660 Sanilhac | 05 47 46 81 00 **VILLENEUVE-SUR-LOT** | Marché gare - rue Henri Barbusse - 47300 Villeneuve-sur-Lot | 05 53 40 10 39